# Package 'epoxy'

September 20, 2023

<span id="page-0-0"></span>Title String Interpolation for Documents, Reports and Apps

Version 1.0.0

Description Extra strength 'glue' for data-driven templates. String interpolation for 'Shiny' apps or 'R Markdown' and 'knitr'-powered 'Quarto' documents, built on the 'glue' and 'whisker' packages.

License MIT + file LICENSE

URL <https://pkg.garrickadenbuie.com/epoxy/>,

<https://github.com/gadenbuie/epoxy>

BugReports <https://github.com/gadenbuie/epoxy/issues>

**Depends** R  $(>= 3.6.0)$ 

**Imports** and, glue  $(>= 1.5.0)$ , htmltools, knitr  $(>= 1.37)$ , lifecycle, purrr, rlang, rmarkdown, scales (>= 1.1.0), tools, whisker

Suggests cleanrmd, commonmark, dbplyr, debugme, dplyr, pandoc, shiny, shinytest2, testthat

VignetteBuilder cleanrmd, knitr, rmarkdown

Config/Needs/rcmdcheck RSQLite, rstudio/chromote

Config/Needs/website rstudio/rmarkdown, gadenbuie/grkgdown

Config/testthat/edition 3

Encoding UTF-8

LazyData true

RoxygenNote 7.2.3

NeedsCompilation no

Author Garrick Aden-Buie [aut, cre] (<<https://orcid.org/0000-0002-7111-0077>>), Kushagra Gour [ctb] (hint.css), The mustache.js community [ctb] (mustache.js)

Maintainer Garrick Aden-Buie <garrick@adenbuie.com>

Repository CRAN

Date/Publication 2023-09-20 00:00:02 UTC

# <span id="page-1-0"></span>R topics documented:

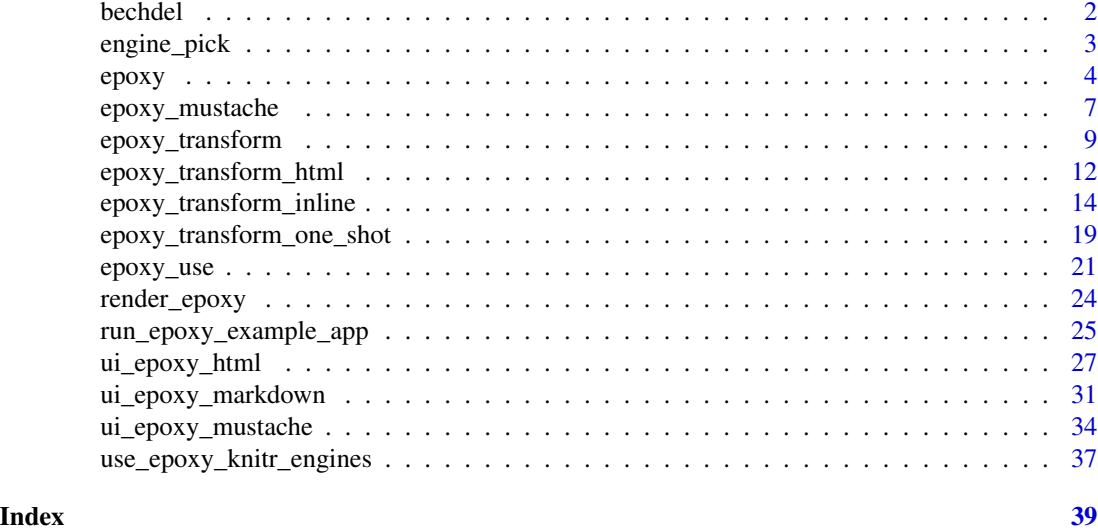

bechdel *Top 10 Highest-Rated, Bechdel-Passing Movies*

# Description

A small dataset for epoxy demonstrations with the top audience-rated movies that pass the [Bechdel](https://bechdeltest.com) [Test.](https://bechdeltest.com)

# Usage

bechdel

#### Format

A data frame with 10 rows and 18 variables:

imdb\_id IMDB Movie ID

**bechdel\_rating** Rating  $(0-3)$ :  $0 =$  unscored;  $1 =$  It has to have at least two (named) women in it; 2  $=$  Who talk to each other;  $3 =$  About something besides a man.

year Year

title Title of movie

budget Budget in \$USD as of release year

domgross Domestic gross in \$USD in release year

intgross International gross in \$USD in release year

plot Plot of the movie

rated Moving rating, e.g. PG, PG-13, R, etc.

# <span id="page-2-0"></span>engine\_pick 3

language Language of the movie

country Country where the movie was produced

imdb\_rating IMDB rating of the movie, 0-10

director Director of the movie

actors Major actors appearing in the movie

genre Genre

awards Awards won by the movie, text description

runtime Movie runtime in minutes

poster URL of movie poster image, sourced from [themoviedb.org.](https://www.themoviedb.org) Poster images URLs ar provided from the TMDB API but epoxy is not endorsed or certified by TMDB.

#### Source

[TidyTuesday \(2021-03-09\),](https://github.com/rfordatascience/tidytuesday/blob/044e769/data/2021/2021-03-09/readme.md) [FiveThirtyEight,](https://github.com/fivethirtyeight/data/tree/master/bechdel) [bechdeltest.com,](https://bechdeltest.com/) [themoviedb.org](https://www.themoviedb.org)

engine\_pick *Pick an engine-specific value*

#### Description

Set different values that will be used based on the current epoxy or knitr engine (one of md, html, or latex). The engine-specific value will be used inside epoxy knitr chunks or epoxy functions matching the source syntax: [epoxy\(\)](#page-3-1) (md), [epoxy\\_html\(\)](#page-3-2) (html), or [epoxy\\_latex\(\)](#page-3-2) (latex).

#### Usage

engine\_pick(md, html = md, latex = md)

#### Arguments

md, html, latex The value to use in a markdown, HTML, or LaTeX context.

#### Value

The value of md, html or latex depending on the epoxy or knitr currently being evaluated.

#### Examples

```
# Markdown and HTML are okay with bare `$` character,
# but we need to escape it in LaTeX.
engine_pick(md = "\", latex = "\\$")
```
#### <span id="page-3-2"></span><span id="page-3-1"></span><span id="page-3-0"></span>Description

These functions power the knitr chunk engines and are wrappers around  $glue::glue($ ), with a few extra conveniences provided by epoxy.

- epoxy() is super glue::glue().
- epoxy\_html() is super glue::glue() with HTML-specific defaults.
- epoxy\_latex() is super glue::glue() with LaTeX-specific defaults.

Each of these functions can be called directly or used as a knitr chunk engine where the chunk text is handled as if it were a string passed into the function version. When used as a knitr chunk engine, the function arguments can be passed in as chunk options.

All of epoxy(), epoxy\_html() and epoxy\_latex() use [epoxy\\_transform\\_inline\(\)](#page-13-1) by default. This transformer brings a concise inline-formatting syntax that you can read more about in ?epoxy\_transform\_inline.

epoxy\_html() also includes an inline transformation syntax that makes it easier to wrap the expression text in HTML elements with a specific ID or a set of classes. Learn more about this syntax in ?epoxy\_transform\_html.

#### Usage

```
epoxy(
  ...,
  data = NULL,.\text{sep} = "",.envir = parent.frame(),.open = "{\},
  .close = "}',
  .na = ",
  .null = ".
  .comment = character(),
  .literal = FALSE,
  .trim = FALSE,.transformer = NULL,
  .collapse = NULL,
  .style = lifecycle::deprecated()
)
epoxy_html(
  ...,
  data = NULL,.sep = ",
  .envir = parent.frame(),.open = "{\{}'
```
<span id="page-4-0"></span>epoxy 5

```
.close = "}},
   .na = ",
  .null = \lim_{n \to \infty},
  . comment = \sum_{n=1}^{\infty}.literal = FALSE,
  .trim = FALSE,
  .transformer = NULL,
  .collapse = NULL
\mathcal{L}epoxy_latex(
  ...,
  .data = NULL,
 .\texttt{sep} = "",.envir = parent.frame(),
   .open = "<<",.close = ">>",.na = ",
  .null = \frac{m}{n},
  . comment = \hat{''}",
  .literal = FALSE,
  .trim = FALSE,
  .transformer = NULL,
  .collapse = NULL
\mathcal{L}
```
# Arguments

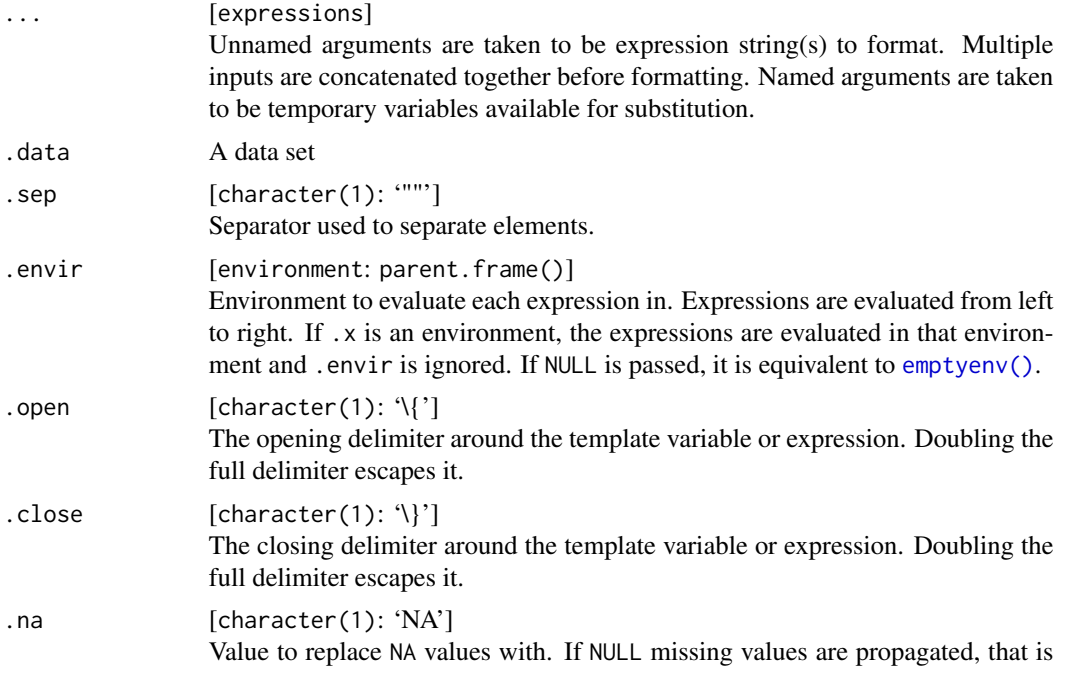

<span id="page-5-0"></span>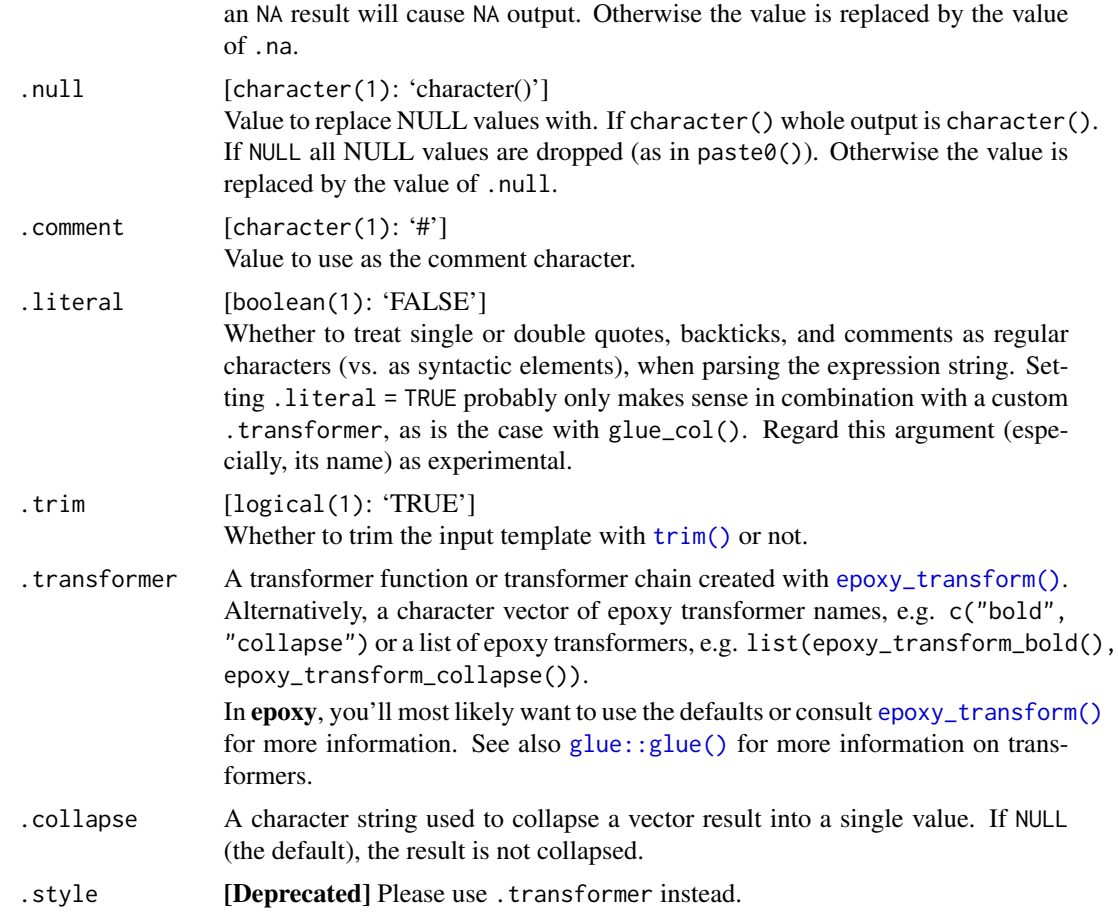

# Value

Returns a transformed string, using glue::glue() but with the additional transformers provided to the .transformer argument of epoxy().

### See Also

- [use\\_epoxy\\_knitr\\_engines\(\)](#page-36-1) for knitr engines powered by these epoxy functions.
- [epoxy\\_mustache\(\)](#page-6-1) for more powerful templating needs when you don't need epoxy's inline formatting syntax.

# Examples

```
movie <- bechdel[1, ]
movies <- bechdel[2:4, ]
# A basic example with a single row of data
epoxy("{.emph movie$title} ({movie$year}) was directed by {movie$director}.")
```
# Or vectorized over multiple rows of data

# <span id="page-6-0"></span>epoxy\_mustache 7

```
epoxy("* {.emph movies$title} ({movies$year}) was directed by {movies$director}.")
# You can provide the data frame to `.data` to avoid repeating `data$`
epoxy("{.emph title} ({year}) was directed by {director}.", .data = movie)
epoxy("* {.emph title} ({year}) was directed by {director}.", .data = movies)
# Inline transformers can be nested
epoxy("I'd be happy to watch {.or {.italic title}}.", .data = movies)
epoxy("They were directed by {.and {.bold director}}.", .data = movies)
# Learn more about inline transformers in ?epoxy_transform_inline
epoxy("The budget for {.emph title} was {.dollar budget}.", .data = movie)
# --------- HTML and LaTeX variants ---------
# There are also HTML and LaTeX variants of epoxy.
# Each uses default options that are most natural for the format.
# epoxy_html() uses `{{ expr }}` for delimiters
epoxy_html("I'd be happy to watch {{ title }}.", .data = movie)
# It also supports an HTML transformer syntax
epoxy_html("I'd be happy to watch {{em.movie-title title}}.", .data = movie)
# Or use the inline transformer syntax, which uses `@` instead of `.` in HTML
epoxy_html("I'd be happy to watch {{@or {{@emph title}} }}.", .data = movies)
# epoxy_latex() uses `<< expr >>` for delimiters
epoxy_latex("I'd be happy to watch <<.or <<.emph title >> >>.", .data = movies)
```
<span id="page-6-1"></span>epoxy\_mustache *Mustache-style string interpolation*

#### Description

[Experimental] A wrapper around the [mustache templating language,](http://mustache.github.io/) provided by the [whisker](https://cran.r-project.org/package=whisker) package. Under the hood, epoxy\_mustache() uses [whisker::whisker.render\(\)](#page-0-0) to render the template, but adds a few conveniences:

- The template can be passed in  $\dots$  as a single string, several strings or as a vector of strings. If multiple strings are passed, they are collapsed with . sep  $("\n'\n'$  by default).
- epoxy\_mustache() can be vectorized over the items in the .data argument. If .data is a data frame, vectorization is turned on by default so that you can iterate over the rows of the data frame. The output will be a character vector of the same length as the number of rows in the data frame.

#### Usage

```
epoxy_mustache(
```

```
...,
.data = parent.frame(),.sep = "\n\n\sqrt{n},
```

```
.vectorized = inherits(.data, "data.frame"),
  .partials = list()
\lambda
```
## Arguments

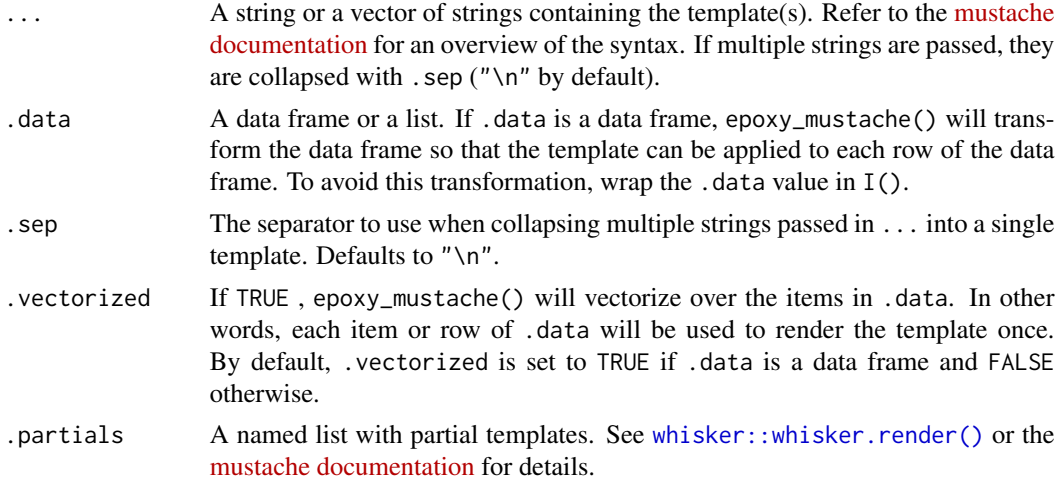

# Value

A character vector of length 1 if .vectorized is FALSE or a character vector of the same length as the number of rows or items in .data if .vectorized is TRUE.

#### See Also

Other Mustache-style template functions: [ui\\_epoxy\\_mustache\(](#page-33-1))

# Examples

```
# The canonical mustache example
epoxy_mustache(
  "Hello {{name}}!",
  "You have just won {{value}} dollars!",
  "{{#in_ca}}",
  "Well, {{taxed_value}} dollars, after taxes.",
  "{{/in_ca}}",
  .data = list(
   name = "Chris",
    value = 10000,
    taxed_value = 10000 - (10000 * 0.4),
    in_ca = TRUE
 )
\mathcal{L}# Vectorized over the rows of .data
epoxy_mustache(
"mpg: {{ mpg }}",
```

```
"hp: \{\{\text{hp }\}\}",
"wt: {{ wt }}\n",
.data = \text{mtcars}[1:2, ]\lambda# Non-vectorized
epoxy_mustache(
"mpg: {{ mpg }}",
"hp: {{ hp }}",
"wt: {{ wt }}",
data = mtcars[1:2, ],
  .vectorized = FALSE
)
# With mustache partials
epoxy_mustache(
  "Hello {{name}}!",
"\{\> salutation \}",
  "You have just won {{value}} dollars!",
 "{{#in_ca}}",
 "Well, {{taxed_value}} dollars, after taxes.",
 "{{/in_ca}}",
.partials = list(
salutation = c("Hope you are well, {{name}}.")
),
.sep = " ".data = list(
   name = "Chris",
   value = 10000,
   taxed_value = 10000 - (10000 * 0.4),
   in_ca = TRUE
 )
)
```
<span id="page-8-1"></span>epoxy\_transform *epoxy Transformers*

#### <span id="page-8-2"></span>Description

These transformers provide additional automatic formatting for the template strings. They are designed to be used with the .transformer chunk option of in epoxy chunks. You can use epoxy\_transform() to chain several transformers together. epoxy\_transform() and individual epoxy transform functions can be used in epoxy, epoxy\_html and epoxy\_latex chunks and will choose the correct engine for each.

#### Usage

```
epoxy_transform(..., engine = NULL, syntax = lifecycle::deprecated())
```

```
epoxy_transform_get(engine = c("md", "html", "latex"), inline = FALSE)
```

```
epoxy_transform_set(..., engine = NULL, syntax = lifecycle::deprecated())
```
#### Arguments

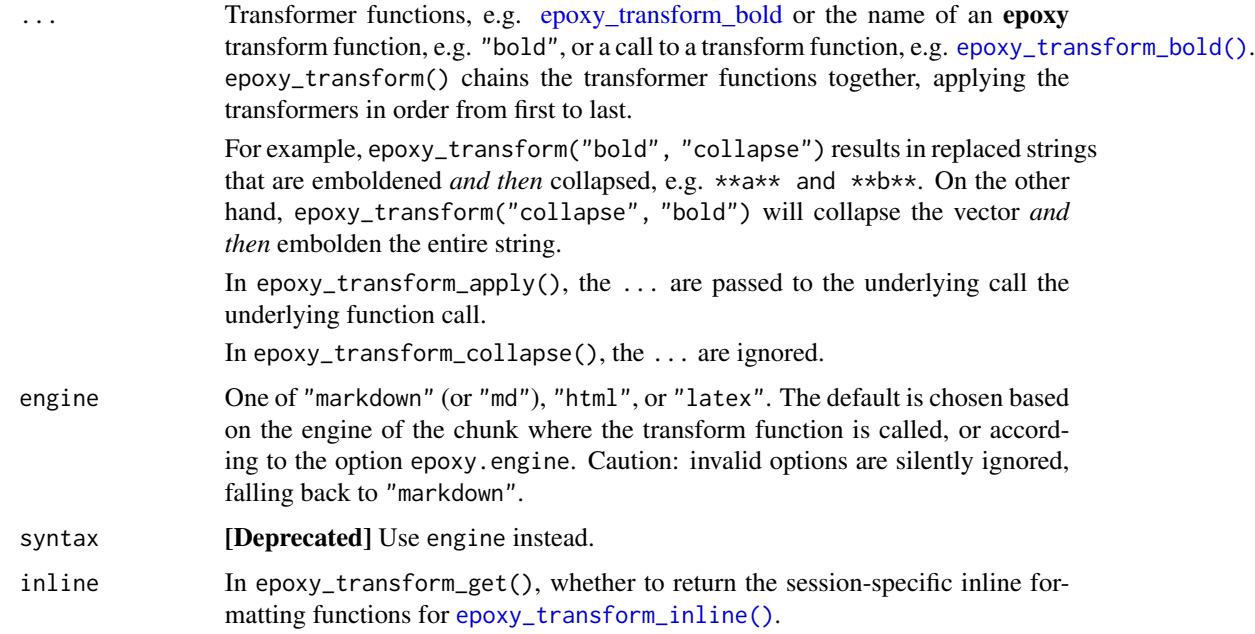

#### Value

A function of text and envir suitable for the .transformer argument of [glue::glue\(\)](#page-0-0).

# Functions

- epoxy\_transform(): Construct a chained transformer using epoxy transformers for use as a glue transformer. The resulting transformers can be passed to the . transformer argument of [epoxy\(\)](#page-3-1) or [glue::glue\(\)](#page-0-0).
- epoxy\_transform\_get(): Get the default epoxy .transformer for all epoxy engines or for a subset of engines.
- epoxy\_transform\_set(): Set the default epoxy .transformer for all epoxy engines or for a subset of engines.

# Output-specific transformations

The epoxy\_transform\_ functions will attempt to use the correct engine for transforming the replacement text for markdown, HTML and LaTeX. This choice is driven by the chunk engine where the transformer function is used. The epoxy engine corresponds to markdown, epoxy\_html to HTML, and epoxy\_latex to LaTeX.

#### <span id="page-10-0"></span>epoxy\_transform 11

Automatic engine selection only works when the epoxy transform functions are used with epoxy knitr engines and during the knitr rendering process. When used outside of this context, you can choose the desired engine by setting the engine to one of "markdown", "html" or "latex".

#### Session-wide settings

To change the transformer used by [epoxy\(\)](#page-3-1) and the HTML and LaTeX variants, use epoxy\_transform\_set(). This function takes the same values as [epoxy\\_transform\(\)](#page-8-1), but makes them the default transformer for any [epoxy\(\)](#page-3-1) calls that do not specify a transformer. By default, the setting is made for all engines, but you can specify a single engine with the engine argument.

Here's a small example that applies the [bold](#page-18-1) and [collapse](#page-18-1) transformers to all epoxy chunks:

```
epoxy_transform_set("bold", "collapse")
```
Most often, you'll want to to update the default transformer to customize the formatting functions used by the [inline transformer.](#page-13-1) You can use epoxy\_transform\_set() to change settings of existing formatting functions or to add new one. Pass the new function to an argument with the dot-prefixed name.

In the next example I'm setting the .dollar transformation to use "K" and "M" to abbreviate large numbers. I'm also adding my own transformation that truncates long strings to fit in 8 characters.

```
epoxy_transform_set(
.dollar = scales::label_dollar(
accuracy = 0.01,
scale_cut = scales::cut_short_scale()
),
.trunc8 = function(x) glue::glue_collapse(x, width = 8)
)
epoxy("{.dollar 12345678}")
#> $12.34M
epoxy("{.trunc8 12345678}")
# 12345...
```
Note that the engine argument can be used even with inline tranformations, e.g. to apply a change only for HTML you can use engine = "html".

To unset the session defaults, you have two options:

1. Unset everything by passing NULL to epoxy\_transform\_set():

```
epoxy_transform_set(NULL)
```
2. Unset a single inline transformation by passing rlang::zap() to the named argument:

```
epoxy_transform_set(.dollar = rlang::zap())
```
Or you can provide new values to overwrite the current settings. And as before, you can unset session defaults for a specific engine.

# <span id="page-11-0"></span>See Also

Other epoxy's glue transformers: [epoxy\\_transform\\_html\(](#page-11-1)), [epoxy\\_transform\\_inline\(](#page-13-1))

#### Examples

```
epoxy("{.strong {.and letters[1:3]}}")
epoxy("{.and {.strong letters[1:3]}}")
# If you used the development version of epoxy, the above is equivalent to:
epoxy("{letters[1:3]&}", .transformer = epoxy_transform("bold", "collapse"))
epoxy("{letters[1:3]&}", .transformer = epoxy_transform("collapse", "bold"))
# In an epoxy_html chunk...
epoxy_html("{{.strong {{.or letters[1:3]}} }}")
# Or in an epoxy_latex chunk...
epoxy_latex("<<.and <<.strong letters[1:3]>> >>")
# ---- Other Transformers ----
# Format numbers with an inline transformation
amount <- 123.4234234
epoxy("{.number amount}")
epoxy(
  "{.number amount}",
  .transformer = epoxy_transform_inline(
    .number = scales::label_number(accuracy = 0.01)
 )
\mathcal{L}# Apply _any_ function to all replacements
epoxy(
  "{amount} is the same as {amount}",
  .transformer = epoxy_transform_apply(round, digits = 0)
\mathcal{L}epoxy(
  "{amount} is the same as {amount}",
  .transformer = epoxy_transform(
    epoxy_transform_apply(~ .x * 100),
    epoxy_transform_apply(round, digits = 2),
    epoxy_transform_apply(~ paste0(.x, "%"))
 )
\mathcal{L}
```
<span id="page-11-1"></span>epoxy\_transform\_html *Concise syntax for expressions inside HTML elements*

#### <span id="page-12-0"></span>Description

epoxy\_transform\_html() provides a [pug-](https://pughtml.com/what-is-pug-html)like syntax for expressions in HTML that are wrapped in HTML elements.

#### Syntax:

You can specify the HTML element and its id and class into which the text of the expression will be placed. The template is to specify the element using the syntax below, followed by the R expression, separated by a space:

```
{{ [<element>][#<id> | .<class>...] expr }}
```
For example, to place the expression in a  $\langle$ 1i> element with id = "food" and class = "fruit", you could write

```
{{ li#food.fruit fruit_name }}
```
Each item in the HTML template is optional:

- 1. If a specific HTML element is desired, the element name must be first. If no element is specified, the default as set by the element argument of [epoxy\\_transform\\_html\(\)](#page-11-1) will be used.
- 2. IDs are specified using  $\#$ <id> and only one ID may be present
- 3. Classes are written using .<class> and as many classes as desired are allowed.

If the expression is a vector, the same element container will be used for each item in the vector.

Finally, if the expression returns HTML, it will be escaped by default. You can either use [htmltools::HTML\(\)](#page-0-0) to mark it as safe HTML in R, or you can write !!expr in the inline markup: {{ li#food.fruit !!fruit\_name }}.

# Usage

```
epoxy_transform_html(
  class = NULL,
  element = "span",
  collapse = TRUE,
  transformer = glue::identity_transformer
\mathcal{L}
```
#### Arguments

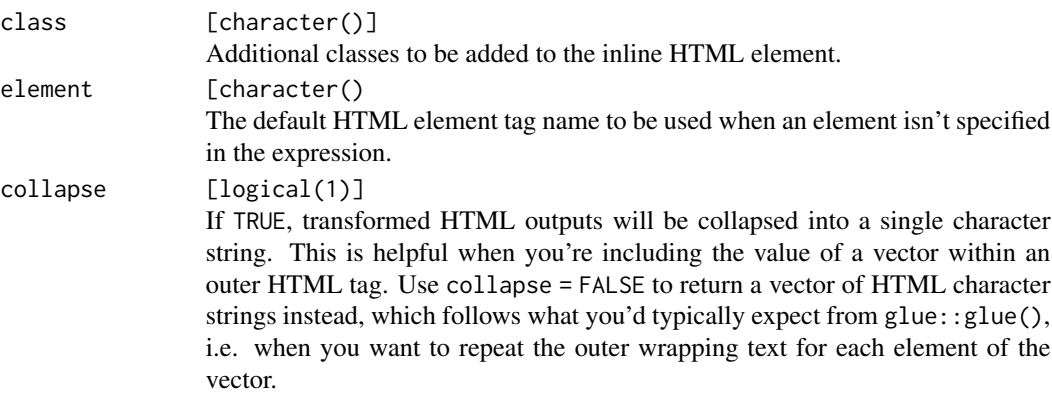

<span id="page-13-0"></span>transformer The transformer to apply to the replacement string. This argument is used for chaining the transformer functions. By providing a function to this argument you can apply an additional transformation after the current transformation. In nearly all cases, you can let epoxy\_transform() handle this for you. The chain ends when [glue::identity\\_transformer\(\)](#page-0-0) is used as the transformer.

#### Value

A function of text and envir suitable for the . transformer argument of  $glue::glue(.)$ .

# See Also

Used by default in [epoxy\\_html\(\)](#page-3-2)

Other epoxy's glue transformers: [epoxy\\_transform\\_inline\(](#page-13-1)), [epoxy\\_transform\(](#page-8-1))

# Examples

```
epoxy_html("<ul>{{ li letters[1:3] }}</ul>")
epoxy_html("<ul>{{ li.alpha letters[1:3] }}</ul>")
epoxy_html("<ul>{{ li#my-letter letters[7] }}</ul>")
# The default element is used if no element is directly requested
epoxy_html("My name starts with {{ .name-letter letters[7] }}")
epoxy_html(
"{\mathcal{F}} h3#title title {\mathcal{F}}",
title = "Epoxy for HTML"
)
# If your replacement text contains HTML, it's escaped by default.
hello <- "<strong>Hi there!</strong>"
epoxy_html("{{ hello }}")
# You can use !! inline to mark the text as safe HTML...
epoxy_html("{{ !!hello }}")
epoxy_html("{{ button !!hello }}")
# ...or you can use htmltools::HTML() to mark it as safe HTML in R.
hello <- htmltools::HTML("<strong>Hi there!</strong>")
epoxy_html("{{ hello }}")
```
<span id="page-13-1"></span>epoxy\_transform\_inline

*Epoxy Inline Transformer*

#### <span id="page-14-0"></span>Description

This epoxy transformer is heavily inspired by the inline formatters in the [cli package.](https://cli.r-lib.org) The syntax is quite similar, but **epoxy**'s syntax is slightly different to accommodate reporting use cases.

To transform a template expression inline, you include a keyword, prefixed with a dot (.) that is used to format the value of the template expression in place.

```
epoxy("It cost {.dollar 123456}.", .transformer = "inline")
#> It cost $123,456.
```
The formatters, e.g. .dollar in the example above, can be customized using the arguments of epoxy\_transform\_inline(). Pass a customized [scales::label\\_dollar\(\)](#page-0-0) to .dollar to achieve a different transformation.

```
dollars_nzd <- scales::label_dollar(suffix = " NZD")
epoxy(
  "It cost {.dollar 123456}.",
  .transformer = epoxy_transform_inline(.dollar = dollars_nzd)
)
#> It cost $123,456 NZD.
```
Note that, unlike [inline markup with cli,](https://cli.r-lib.org/reference/inline-markup.html) the text within the template expression, other than the keyword, is treated as an R expression.

```
money <- 123456
epoxy("It cost {.dollar money}.", .transformer = "inline")
#> It cost $123,456.
```
You can also nest inline markup expressions.

```
money <- c(123.456, 234.567)
epoxy("It will cost either {.or {.dollar money}}.", .transformer = "inline")
#> It will cost either $123.46 or $234.57.
```
Finally, you can provide your own functions that are applied to the evaluated expression. In this example, I add a . runif inline formatter that generates n random numbers (taken from the template expression) and sorts them.

```
set.seed(4242)
epoxy(
  "Here are three random percentages: \{. and \{. pct \{. runif 3\}}.",
  .transformer = epoxy_transform_inline(
    .runif = function(n) sort(runif(n))
  )
)
#> Here are three random percentages: 23%, 35%, and 99%.
```
# Usage

```
epoxy_transform_inline(
  ...,
  transformer = glue::identity_transformer,
  and = and::and,or = and: cor,
  .incr = sort,
  decr = function(x) sort(x, decreasing = TRUE),.bytes = scales::label_bytes(),
  date = function(x) format(x, format = "xF"),.time = function(x) format(x, format = "%T"),
  .datetime = function(x) format(x, format = "%F %T"),
  .dollar = scales::label_dollar(prefix = engine_pick("$", "$", "\\$")),
  .number = scales::label_number(),
  .comma = scales::label_comma(),
  .ordinal = scales::label_ordinal(),
  .percent = scales::label_percent(suffix = engine_pick("%", "%", "\\%")),
  .pvalue = scales::label_pvalue(),
  .scientific = scales::label_scientific(),
  .uppercase = toupper,
  .lowercase = tolower,
  .titlecase = function(x) tools::toTitleCase(as.character(x)),
  .sentence = function(x) `substr <- `(x, 1, 1, toupper(substr(x, 1, 1))),
  .squote = function(x) sQuote(x, q = getOption("epoxy.fancy_quotes", FALSE)),\ldots .dquote = function(x) dQuote(x, q = getOption("epoxy.fancy_quotes", FALSE)),
  .strong = NULL,
  e^{mph} = NULL,.close = NULL)
```
# Arguments

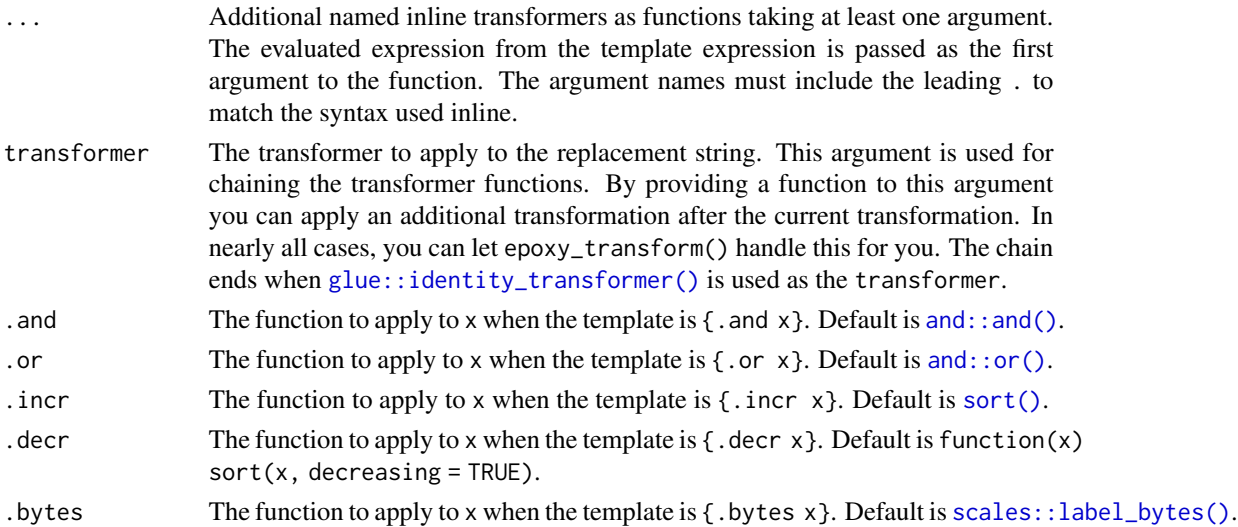

<span id="page-15-0"></span>

<span id="page-16-0"></span>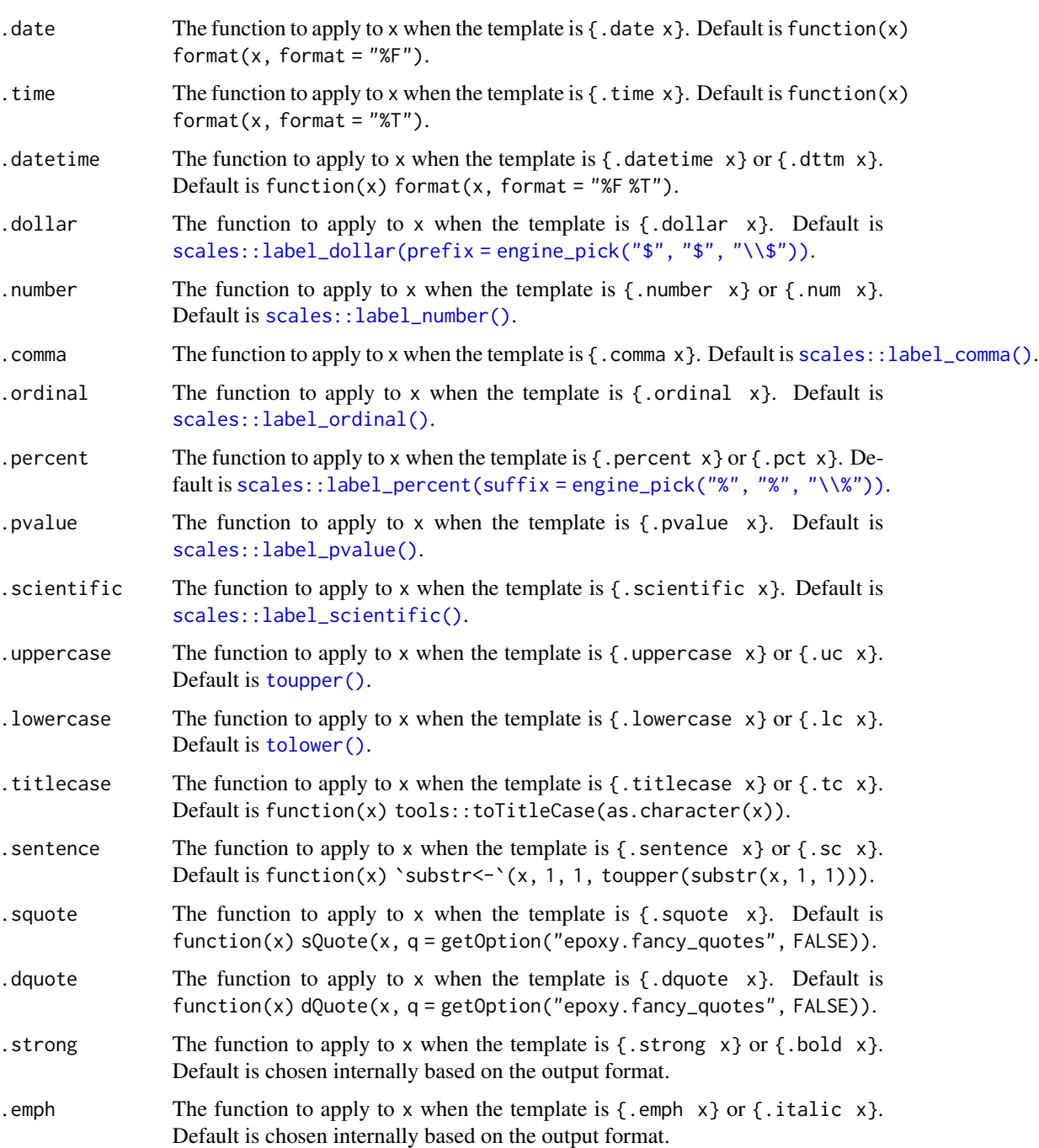

#### Value

A function of text and envir suitable for the .transformer argument of [glue::glue\(\)](#page-0-0).

internally based on the output format.

.code The function to apply to x when the template is  $\{\text{.code } x\}$ . Default is chosen

#### See Also

[epoxy\\_transform\(\)](#page-8-1), [epoxy\\_transform\\_set\(\)](#page-8-2)

Other epoxy's glue transformers: [epoxy\\_transform\\_html\(](#page-11-1)), [epoxy\\_transform\(](#page-8-1))

#### Examples

```
revenue <- 0.2123
sales <- 42000.134
# ---- Basic Example with Inline Formatting ---------------------------------
epoxy(
  '{.pct revenue} of revenue generates {.dollar sales} in profits.'
)
# With standard {glue} (`epoxy_transform_inline()` is a glue transformer)
glue::glue(
  '{.pct revenue} of revenue generates {.dollar sales} in profits.',
  .transformer = epoxy_transform_inline()
\lambda# ---- Setting Inline Formatting Options ----------------------------------
# To set inline format options, provide 'scales::label_*()' to the supporting
# epoxy_transform_inline arguments.
epoxy(
  '{.pct revenue} of revenue generates {.dollar sales} in profits.',
  .transformer = epoxy_transform_inline(
    .\text{percent} = \text{scales::label\_percent}(\text{accuracy} = 0.1),.dollar = scales::label_dollar(accuracy = 10)
 )
\mathcal{L}glue::glue(
  '{.pct revenue} of revenue generates {.dollar sales} in profits.',
 .transformer = epoxy_transform_inline(
    .\npercent = scales::label\_percent(accuracy = 0.1),.dollar = scales::label_dollar(accuracy = 10)
 \lambda)
# ---- Custom Inline Formatting ------------------------------------------
# Add your own formatting functions
search <- "why are cats scared of cucumbers"
epoxy_html(
  "https://example.com?q={{ .url_encode search }}>",
  .transformer = epoxy_transform_inline(
    .url_encode = utils::URLencode
 )
\mathcal{L}
```
<span id="page-17-0"></span>

<span id="page-18-0"></span>epoxy\_transform\_one\_shot

*One-shot epoxy transformers*

# <span id="page-18-1"></span>Description

These transformers are useful for applying the same transformation to every replacement in the template.

#### Usage

```
epoxy_transform_wrap(
 before = "**",
 after = before,
 engine = NULL,
  transformer = glue::identity_transformer,
  syntax = lifecycle::deprecated()
\lambdaepoxy_transform_bold(engine = NULL, transformer = glue::identity_transformer)
epoxy_transform_italic(engine = NULL, transformer = glue::identity_transformer)
epoxy_transform_apply(
  .f = identity,...,
  transformer = glue::identity_transformer
)
epoxy_transform_code(engine = NULL, transformer = glue::identity_transformer)
epoxy_transform_collapse(
  sep = " , " ,last = sep,language = NULL,
  ...,
  transformer = glue::identity_transformer
\lambda
```
# Arguments

before, after In epoxy\_transform\_wrap(), the characters to be added before and after variables in the template string. engine One of "markdown" (or "md"), "html", or "latex". The default is chosen based on the engine of the chunk where the transform function is called, or according to the option epoxy.engine. Caution: invalid options are silently ignored, falling back to "markdown".

<span id="page-19-0"></span>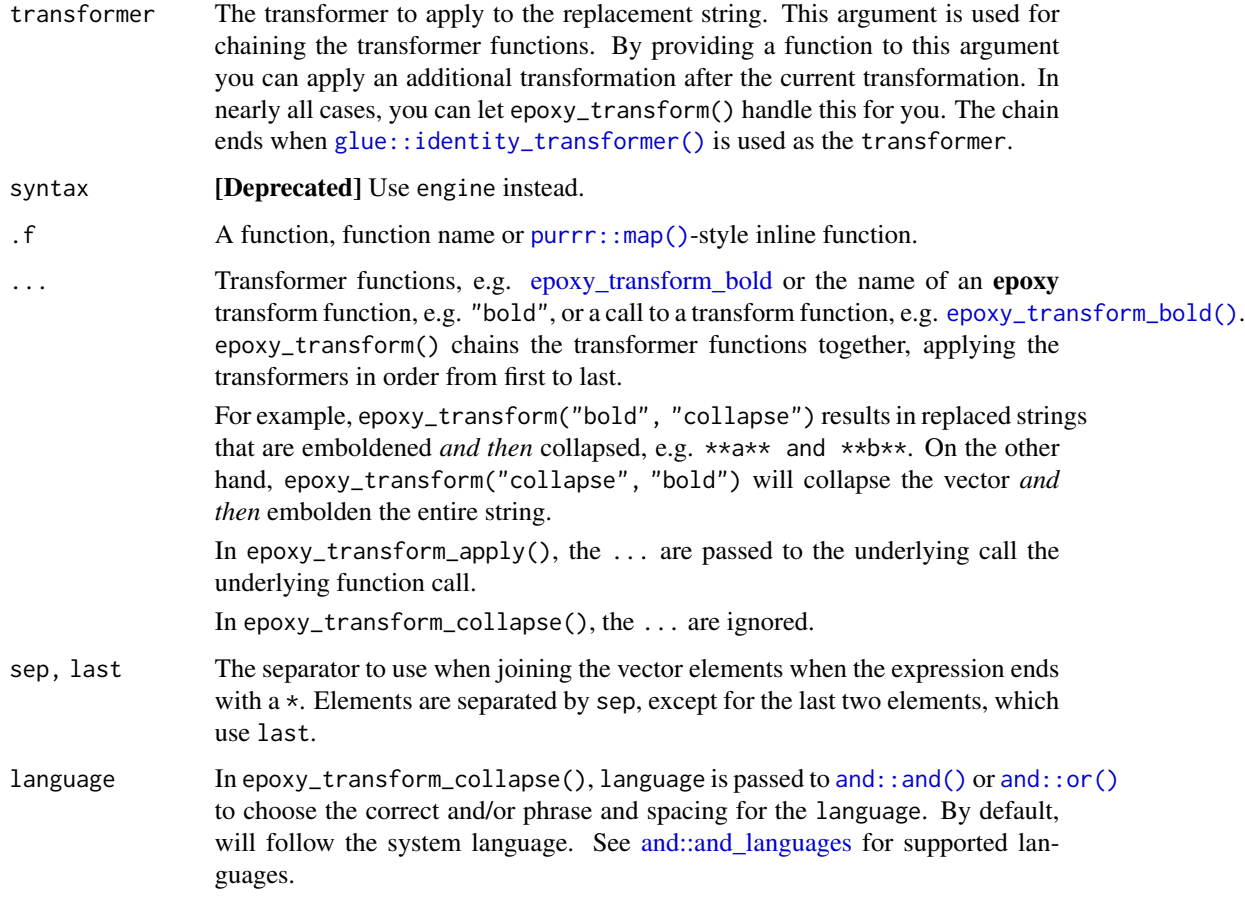

# Value

A function of text and envir suitable for the .transformer argument of [glue::glue\(\)](#page-0-0).

# Functions

- epoxy\_transform\_wrap(): Wrap variables with text added before or after the inline expression.
- epoxy\_transform\_bold(): Embolden variables using \*\* in markdown, <strong> in HTML, or \textbf{} in LaTeX.
- epoxy\_transform\_italic(): Italicize variables using \_ in markdown, <em> in HTML, or \emph{} in LaTeX.
- epoxy\_transform\_apply(): Apply a function to all replacement expressions.
- epoxy\_transform\_code(): Code format variables using `` in markdown, <code> in HTML, or \texttt{} in LaTeX.
- epoxy\_transform\_collapse(): Collapse vector variables with a succinct syntax (but see [epoxy\\_transform\\_inline\(\)](#page-13-1) for a more readable option).

<span id="page-20-0"></span>epoxy\_use 21

#### Examples

```
abc \leq -c("a", "b", "c")epoxy("{abc}", .transformer = epoxy_transform_wrap("'"))
epoxy("{abc}", .transformer = epoxy_transform_bold())
epoxy("{abc}", .transformer = epoxy_transform_italic())
epoxy("{abc}", .transformer = epoxy_transform_code())
epoxy("{abc}", .transformer = epoxy_transform_apply(toupper))
```
epoxy\_use *Reuse a Template Chunk*

#### Description

Reuse a template from another chunk or file. By calling epoxy\_use\_chunk() in an R chunk or inline R expression, you can reuse a template defined in another chunk in your document.

Alternatively, you can store the template in a separate file and use epoxy\_use\_file() to reuse it. When stored in a file, the template file can contain YAML front matter (following the [same rules](https://pandoc.org/MANUAL.html#extension-yaml_metadata_block) [as pandoc documents\)](https://pandoc.org/MANUAL.html#extension-yaml_metadata_block) with options that should be applied when calling an epoxy function. The specific function called by epoxy\_use\_file() can be set via the engine option in the YAML front matter; the default is [epoxy\(\)](#page-3-1).

# Usage

epoxy\_use\_chunk(.data = NULL, label, ...)

epoxy\_use\_file(.data = NULL, file, ...)

#### Arguments

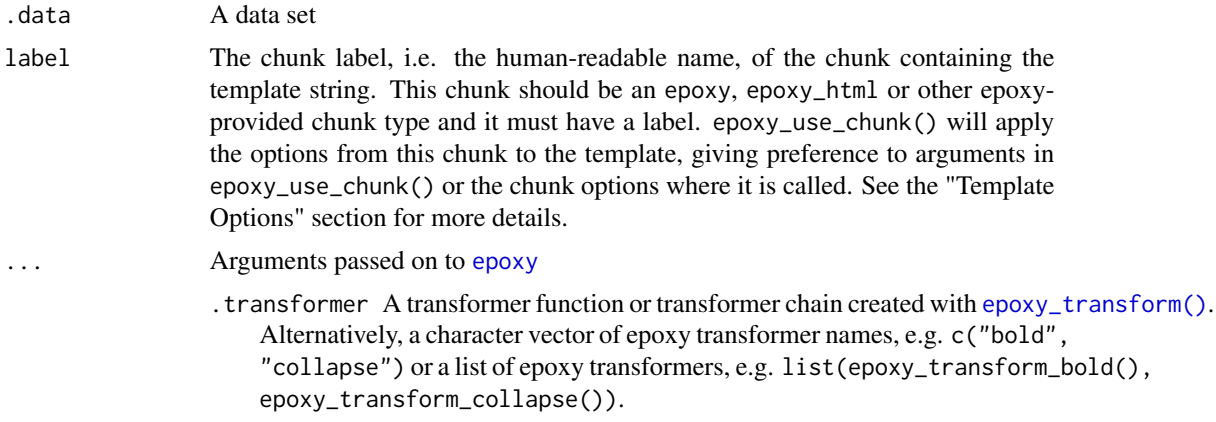

<span id="page-21-0"></span>In epoxy, you'll most likely want to use the defaults or consult [epoxy\\_transform\(\)](#page-8-1) for more information. See also [glue::glue\(\)](#page-0-0) for more information on transformers.

- .style [Deprecated] Please use .transformer instead.
- .open [character(1): '\{']

The opening delimiter around the template variable or expression. Doubling the full delimiter escapes it.

.close [character(1): '\}']

The closing delimiter around the template variable or expression. Doubling the full delimiter escapes it.

.collapse A character string used to collapse a vector result into a single value. If NULL (the default), the result is not collapsed.

```
.sep [character(1): '""']
```
Separator used to separate elements.

.envir [environment: parent.frame()]

Environment to evaluate each expression in. Expressions are evaluated from left to right. If .x is an environment, the expressions are evaluated in that environment and .envir is ignored. If NULL is passed, it is equivalent to [emptyenv\(\)](#page-0-0).

.na [character(1): 'NA']

Value to replace NA values with. If NULL missing values are propagated, that is an NA result will cause NA output. Otherwise the value is replaced by the value of .na.

.null [character(1): 'character()']

Value to replace NULL values with. If character() whole output is character(). If NULL all NULL values are dropped (as in paste0()). Otherwise the value is replaced by the value of .null.

.comment [character(1): '#']

Value to use as the comment character.

.literal [boolean(1): 'FALSE']

Whether to treat single or double quotes, backticks, and comments as regular characters (vs. as syntactic elements), when parsing the expression string. Setting . literal = TRUE probably only makes sense in combination with a custom. transformer, as is the case with glue\_col(). Regard this argument (especially, its name) as experimental.

.trim [logical(1): 'TRUE']

Whether to trim the input template with  $\text{trim}()$  or not.

file The template file, i.e. a plain text file, containing the template. An .md or .txt file extension is recommended. In addition to the template, the file may also contain YAML front matter containing options that are used when rendering the template via [epoxy\(\)](#page-3-1).

#### Value

A character string of the rendered template based on the label chunk. The results are marked as "asis" output so that they are treated as regular text rather than being displayed as code results.

#### epoxy\_use 23

#### Use in R Markdown or Quarto

```
```{epoxy movie-release}
{.emph title} was released in {year}.
\sqrt{2}'''{r}
# Re-using the template we defined above
epoxy_use_chunk(bechdel[1, ], "movie-release")
\sum_{i=1}^n\cdots {r}
# Using in a dplyr pipeline
bechdel |>
  dplyr::filter(year == 1989) |>
  epoxy_use_chunk("movie-release")
\sum
```
Or you can even use it inline:

```
It's hard to believe that
`r epoxy_use_chunk(bechdel[2, ], "movie-release")`.
```
It's hard to believe that *Back to the Future Part II* was released in 1989.

The same template could also be stored in a file, e.g. movie-release.md:

```
---
engine: epoxy
---
{.emph title} was released in {year}.
```
The YAML front matter is used in template files to set options for the template. You can use the engine option to choose the epoxy function to be applied to the template, e.g. engine: epoxy\_html or engine: epoxy\_latex. By default, engine: epoxy is assumed unless otherwise specified.

## Template Options

When rendering a template, epoxy\_use\_chunk() and epoxy\_use\_file() will inherit the options set in a number of different ways. The final template options are determined in the following order, ranked by importance. Options set in a higher-ranked location will override options set in a lowerranked location.

- 1. The arguments passed to epoxy\_use\_chunk(), such as .data or any arguments passed in the .... These options always have preference over options set anywhere else.
- 2. The chunk options from the chunk where epoxy\_use\_chunk() or epoxy\_use\_file() is called.
- 3. The chunk options from the template chunk or file. These options typically are relevant to the template itself, such as the engine used or the opening and closing delimiters.

<span id="page-23-0"></span>4. Global knitr chunk options for the document. You can set these with knitr::opts\_chunk\$set(), see ?knitr::opts\_chunk for more information.

<span id="page-23-1"></span>render\_epoxy *Render Epoxy Output*

# Description

Server-side render function used to provide values for template items. Use named values matching the template variable names in the associated [ui\\_epoxy\\_html\(\)](#page-26-1) or [ui\\_epoxy\\_mustache\(\)](#page-33-1). When the values are updated by the app, render\_epoxy() will update the values shown in the app's UI.

#### Usage

```
render_epoxy(
  ...,
  .list = NULL,
 env = parent.frame(),
 outputFunc = ui_epoxy_html,
 outputArgs = list()
)
```
renderEpoxyHTML(..., env = parent.frame())

#### Arguments

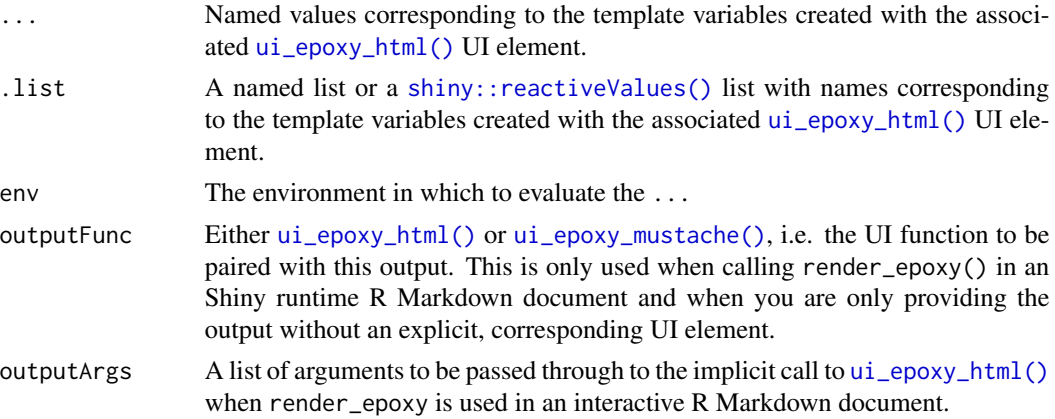

# Value

A server-side Shiny render function that should be assigned to Shiny's output object and named to match the .id of the corresponding [ui\\_epoxy\\_html\(\)](#page-26-1) call.

# Functions

• renderEpoxyHTML(): [Deprecated] Deprecated alias, please use render\_epoxy().

# <span id="page-24-0"></span>See Also

```
ui_epoxy_html(), ui_epoxy_mustache()
```
#### Examples

```
# This small app shows the current time using 'ui_epoxy_html()'
# to provide the HTML template and `render_epoxy()` to
# update the current time every second.
ui <- shiny::fluidPage(
shiny::h2("Current Time"),
ui_epoxy_html(
"time",
shiny::p("The current time is {{strong time}}.")
\lambda\lambdaserver <- function(input, output, session) {
current_time <- shiny::reactive({
shiny::invalidateLater(1000)
strftime(Sys.time(), "%F %T")
})
output$time <- render_epoxy(time = current_time())
}
if (rlang::is_interactive()) {
shiny::shinyApp(ui, server)
}
```
run\_epoxy\_example\_app("render\_epoxy")

run\_epoxy\_example\_app *Example epoxy Shiny apps*

#### Description

Run an example epoxy Shiny app showcasing the Shiny UI and server components provided by epoxy.

# Usage

```
run_epoxy_example_app(
 name = c("ui_epoxy_html", "ui_epoxy_markdown", "ui_epoxy_mustache", "render_epoxy"),
 display.mode = "showcase",
  ...
)
```
# <span id="page-25-0"></span>Arguments

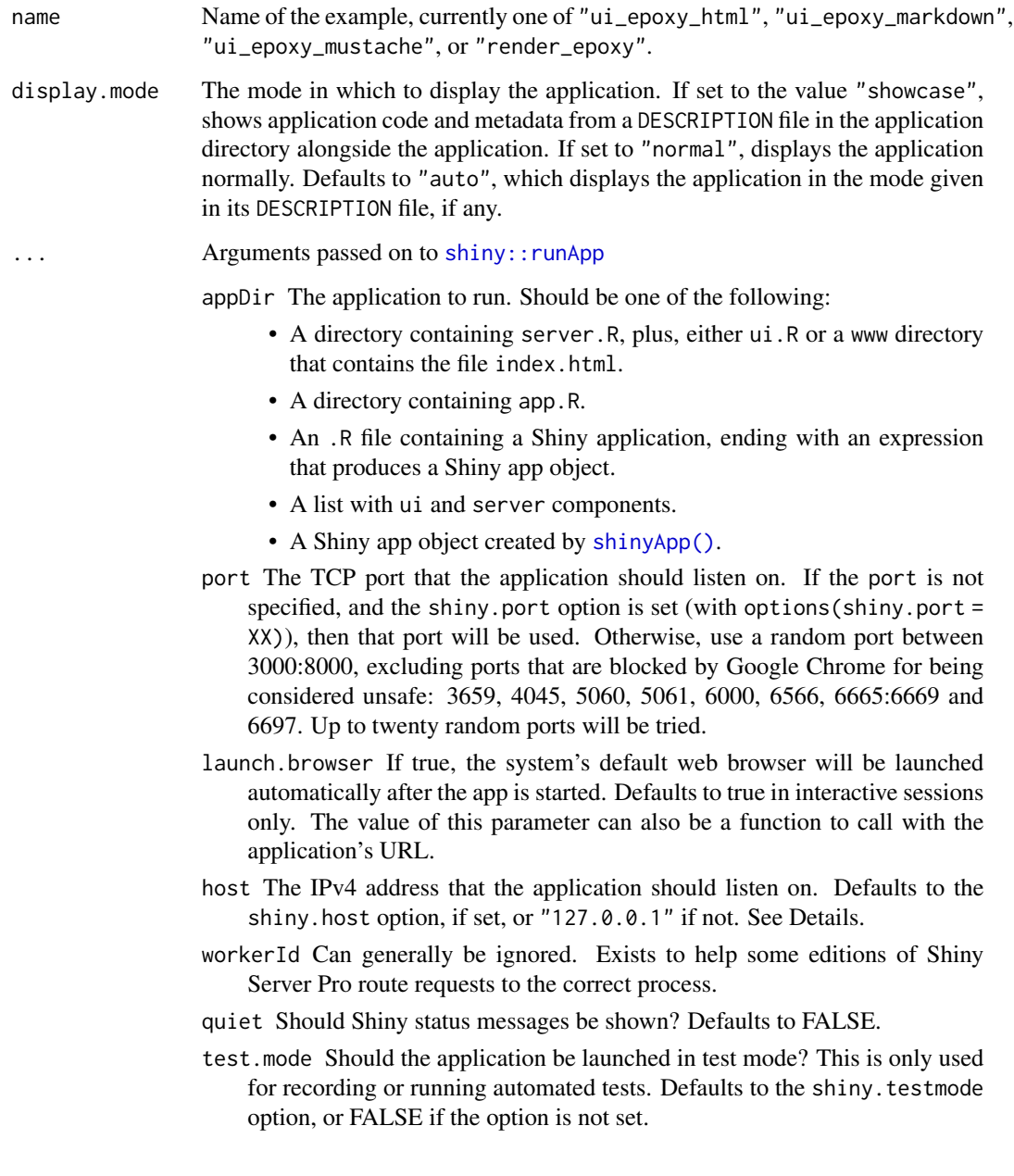

# Value

Runs the Shiny example app interactively. Nothing is returned.

# See Also

[ui\\_epoxy\\_html\(\)](#page-26-1), [ui\\_epoxy\\_markdown\(\)](#page-30-1), [ui\\_epoxy\\_mustache\(\)](#page-33-1), [render\\_epoxy\(\)](#page-23-1)

# <span id="page-26-0"></span>ui\_epoxy\_html 27

#### Examples

```
# List examples by passing `name = NULL`
run_epoxy_example_app(name = NULL)
```
# <span id="page-26-1"></span>ui\_epoxy\_html *Epoxy HTML Output for Shiny*

# Description

A glue-like output for Shiny. ui\_epoxy\_html() lets you use placeholders in your HTML such as "{{first\_name}}", that are provided values from the server by giving render\_epoxy() a first\_name value. Unlike [ui\\_epoxy\\_mustache\(\)](#page-33-1), updates are highly targeted: only the regions where the server-side data have changed are updated in ui\_epoxy\_html().

#### Usage

```
ui_epoxy_html(
  .id,
  ...,
  .class = NULL,
  style = NULL,
  .item_tag = "span",
  .item_class = NULL,
  .placeholder = "",
  .\text{sep} = "",.open = "{\{}'.close = "}},
  .na = ",
  .null = ",
  .literal = FALSE,
  .trim = FALSE,.aria_live = c("polite", "off", "assertive"),
  .aria_atomic = TRUE,
  .class_item = deprecated(),
  .container = deprecated(),
  .container_item = deprecated()
)
```
epoxyHTML(.id, ...)

#### Arguments

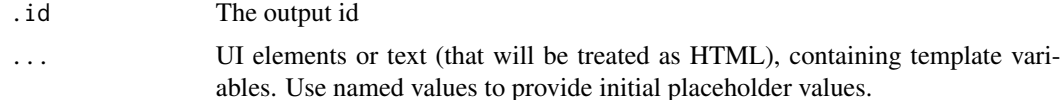

<span id="page-27-0"></span>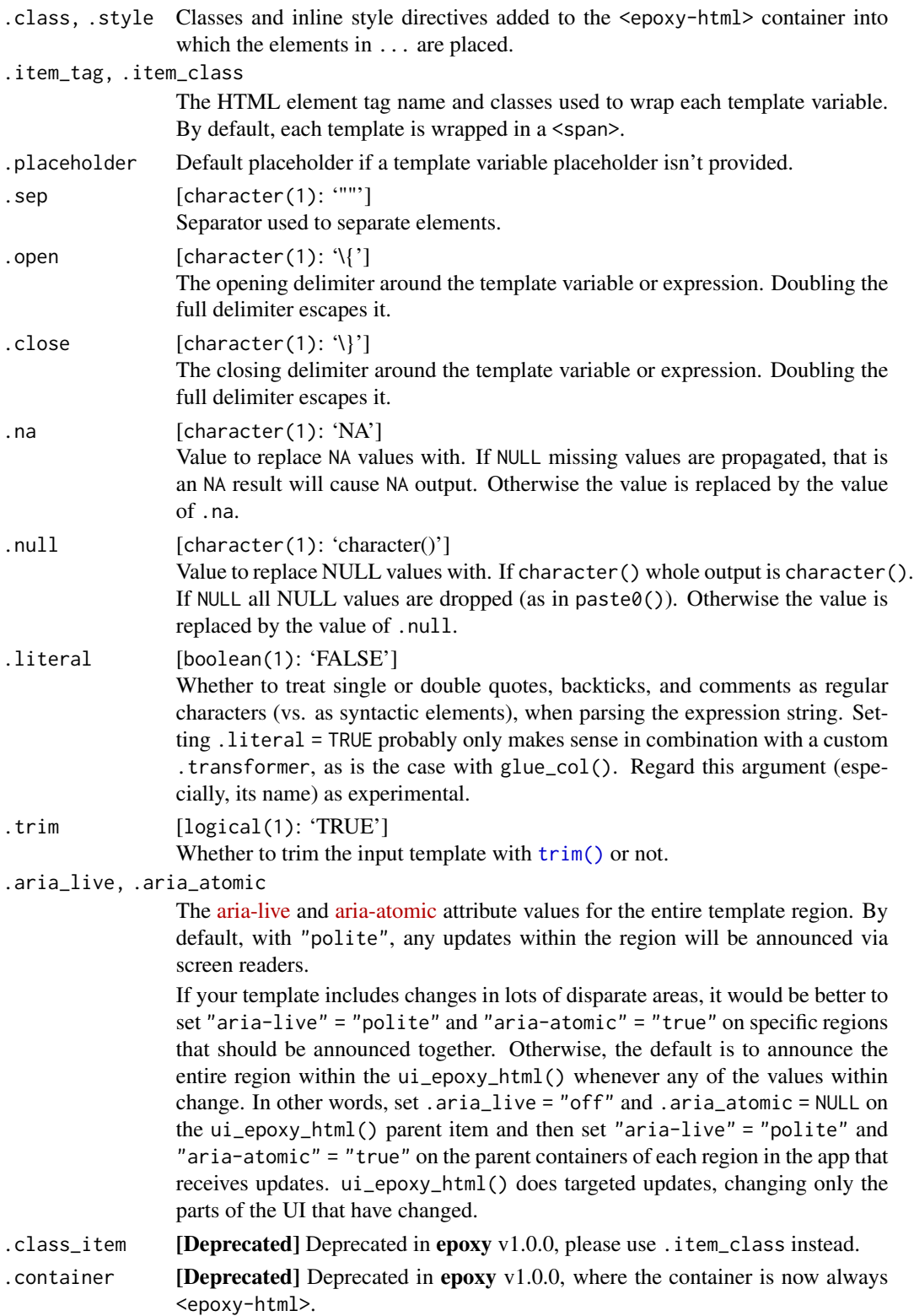

<span id="page-28-0"></span>ui\_epoxy\_html 29

.container\_item

[Deprecated] Deprecated in epoxy v1.0.0, please use .item\_tag instead.

#### Value

An HTML object.

#### Functions

• epoxyHTML(): [Deprecated] Deprecated alias, please use ui\_epoxy\_html().

#### HTML Markup

By default, placeholders are inserted into a  $\langle$ span $\rangle$  element in your UI, with the classes specified in .class\_item.

ui\_epoxy\_html() also supports an HTML markup syntax similar to [pug](https://pughtml.com/what-is-pug-html) (an HTML preprocessor). As an example, the markup syntax

```
"{{h3.example.basic#basic-three demo}}"
```
creates a demo placeholder inside the following tag.

```
<h3 id="basic-three" class="example basic"></h3>
```
The placeholder template string follows the pattern  ${\{\text{<}maxkup\} \text{ <} max\}$ . The markup syntax comes first, separated from the placeholder name by a space. The HTML element is first, followed by classes prefixed with . or and ID prefixed with #. The template markup can contain only one element and one ID, but many classes can be specified.

By default, the placeholder is assumed to be text content and any HTML in the sent to the placeholder will be escaped — in other words if you sent "<strong>word</strong>", you'd see that exact literal text in your app, rather than an emboldened word. To mark a placeholder as safe to accept HTML, use !! before the placeholder, e.g. {{<markup> !!<name>}}. So {{h3 !!demo}} will create an <h3> tag that accepts HTML within it.

#### See Also

[ui\\_epoxy\\_mustache\(\)](#page-33-1), [render\\_epoxy\(\)](#page-23-1)

#### Examples

```
library(shiny)
```

```
ui <- fluidPage(
 h2("ui_epoxy_html demo"),
 ui_epoxy_html(
    .id = "example",
    .item_class = "inner",
   fluidRow(
     tags$div(
```

```
class = "col-xs-4",selectInput(
          inputId = "thing",
          label = "What is this {{color}} thing?",
          choices = c("apple", "banana", "coconut", "dolphin")
        )
      ),
      tags$div(
       class = "col-xs-4",selectInput(
          inputId = "color",
          label = "What color is the {{thing}}?",
          c("red", "blue", "black", "green", "yellow")
        )
      ),
      tags$div(
       class = "col-xs-4",sliderInput(
          inputId = "height",
          label = "How tall is the {{color}} {{thing}}?",
         value = 5,
         min = 0,
         max = 10,
         step = 0.1,
          post = "ft"
        )
     )
   ),
    tags$p(class = "big", "The {{color}} {{thing}} is {{height}} feet tall."),
    # Default values for placeholders above.
   thing = "THING",
   color = "COLOR",
   height = "HEIGHT"
  ),
  tags$style(HTML(
    ".big { font-size: 1.5em; }
     .inner { background-color: rgba(254, 233, 105, 0.5);}
     .epoxy-item__placeholder { color: #999999; background-color: unset; }"
 ))
\lambdaserver <- function(input, output, session) {
  output$example <- render_epoxy(
   thing = input$thing,
   color = input$color,
   height = input$height
 )
}
if (interactive()) {
  shinyApp(ui, server)
}
```
<span id="page-30-0"></span>run\_epoxy\_example\_app("ui\_epoxy\_html")

<span id="page-30-1"></span>ui\_epoxy\_markdown *Epoxy Markdown Template for Shiny*

# Description

Create reactive HTML from a Markdown template. ui\_epoxy\_markdown() uses the same template syntax as [ui\\_epoxy\\_html\(\)](#page-26-1), but rather than requiring HTML inputs, you can write in markdown. The template is first rendered from markdown to HTML using [pandoc::pandoc\\_convert\(\)](#page-0-0) (if pandoc is available) or [commonmark::markdown\\_html\(\)](#page-0-0) otherwise.

#### Usage

```
ui_epoxy_markdown(
  .id,
  ...,
  .markdown_fn = NULL,
  .markdown_args = list(),
  .class = NULL,
  .style = NULL,
  \text{item\_tag} = "span",.item_class = NULL,
  .placeholder = "",
  .\text{sep} = "",.open = "{\{\} ",
  .close = "}},
  .na = ",
  .null = ",
  .literal = FALSE,
  .trim = FALSE,.aria_live = c("polite", "off", "assertive"),
  .aria_atomic = TRUE,
  .class_item = deprecated(),
  control(), control().container_item = deprecated()
)
```
#### Arguments

.id The output id

... Unnamed arguments are treated as lines of markdown text, and named arguments are treated as initial values for templated variables.

<span id="page-31-0"></span>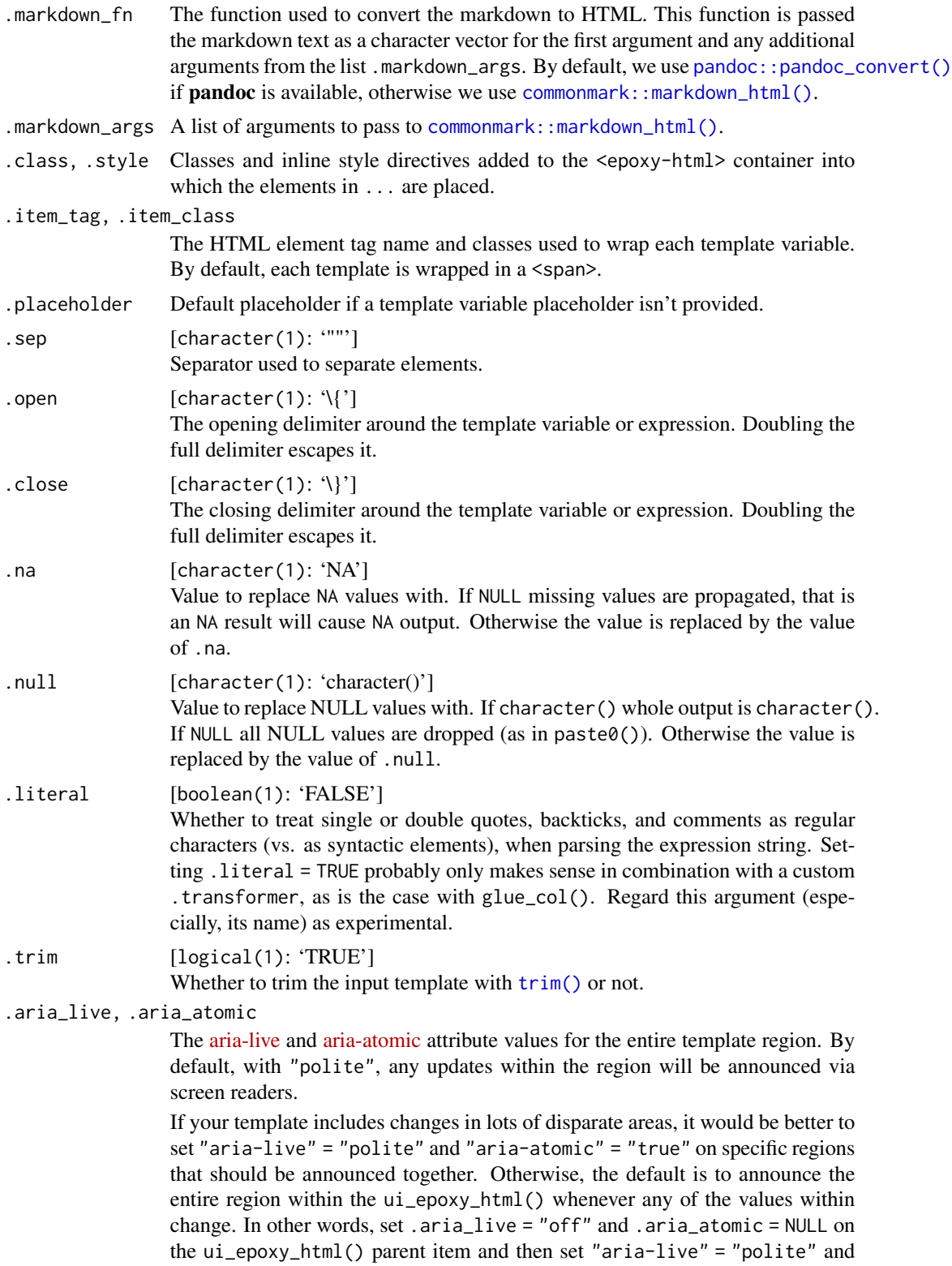

<span id="page-32-0"></span>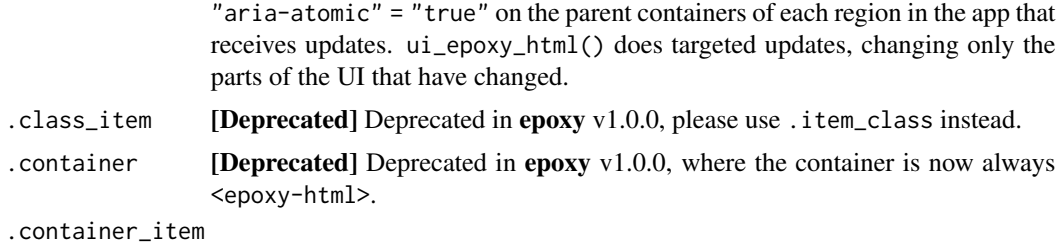

[Deprecated] Deprecated in epoxy v1.0.0, please use .item\_tag instead.

#### Value

An HTML object.

#### See Also

[ui\\_epoxy\\_html\(\)](#page-26-1), [ui\\_epoxy\\_mustache\(\)](#page-33-1), [render\\_epoxy\(\)](#page-23-1)

# Examples

```
library(shiny)
```

```
# Shiny epoxy template functions don't support inline transformations,
# so we still have to do some prep work ourselves.
bechdel <- epoxy::bechdel
as_dollars <- scales::label_dollar(
  scale_cut = scales::cut_short_scale()
\lambdabechdel$budget <- as_dollars(bechdel$budget)
bechdel$domgross <- as_dollars(bechdel$domgross)
vowels <- c("a", "e", "i", "o", "u")
bechdel$genre <- paste(
  ifelse(substr(tolower(bechdel$genre), 1, 1) %in% vowels, "an", "a"),
  tolower(bechdel$genre)
)
movie_ids <- rlang::set_names(
  bechdel$imdb_id,
  bechdel$title
\mathcal{L}ui <- fixedPage(
  fluidRow(
   column(
      width = 3,
      selectInput("movie", "Movie", movie_ids),
     uiOutput("poster")
   ),
    column(
```

```
width = 9,
      ui_epoxy_markdown(
        .id = "about_movie",
        "
## {{title}}
**Released:** {{ year }} \\
**Rated:** {{ rated }} \\
**IMDB Rating:** {{ imdb_rating }}
{f title {}_{ }] is {{ genre }} film released in {{ year }}.
It was filmed in {{ country }} with a budget of {{ budget }}
and made {{ domgross }} at the box office.
_{{ title }}_ recieved a Bechdel rating of **{{ bechdel_rating }}**
for the following plot:
> {{ plot }}
"
      )
   )
 )
\lambdaserver <- function(input, output, session) {
  movie <- reactive({
   bechdel[bechdel$imdb_id == input$movie, ]
  })
  output$about_movie <- render_epoxy(.list = movie())
  output$poster <- renderUI(
   img(
      src = movie()$poster,
      alt = paste0("Poster for ", movie()$title),
      style = "max-height: 400px; max-width: 100%; margin: 0 auto; display: block;"
   )
 )
}
if (interactive()) {
  shinyApp(ui, server)
}
```
run\_epoxy\_example\_app("ui\_epoxy\_markdown")

<span id="page-33-1"></span>ui\_epoxy\_mustache *Epoxy HTML Mustache Template*

<span id="page-33-0"></span>

#### <span id="page-34-0"></span>Description

A Shiny output that uses [mustache templating](https://mustache.github.io/) to render HTML. Mustache is a powerful template language with minimal internal logic. The advantage of ui\_epoxy\_mustache() is that all parts of the HTML can be templated – including element attributes – whereas  $ui\_epoxy.html()$  requires that the dynamic template variables appear in the text portion of the UI. The downside is that the entire template is re-rendered (in the browser), each time that updated data is sent from the server – unlike [ui\\_epoxy\\_html\(\)](#page-26-1), whose updates are specific to the parts of the data that have changed.

### Usage

```
ui_epoxy_mustache(
  id,
  ...,
  .file = NULL,
  .sep = ".
  .container = "epoxy-mustache"
\lambdaui_epoxy_whisker(
  id,
  ...,
  .file = NULL,
  .\text{sep} = "",.container = "epoxy-mustache"
)
```
#### Arguments

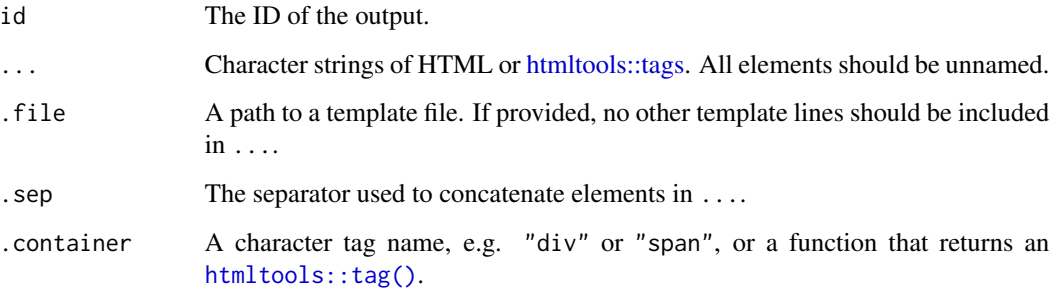

#### Value

Returns a Shiny output UI element.

# Functions

• ui\_epoxy\_whisker(): An alias for ui\_epoxy\_mustache(), provided because R users are more familiar with this syntax via the whisker package.

# See Also

[ui\\_epoxy\\_html\(\)](#page-26-1), [render\\_epoxy\(\)](#page-23-1)

Other Mustache-style template functions: [epoxy\\_mustache\(](#page-6-1))

#### Examples

```
library(shiny)
ui <- fluidPage(
  fluidRow(
    style = "max-width: 600px; margin: 0 auto",
    column(
     width = 6,
      ui_epoxy_mustache(
       id = "template",
        h2(class = "{{heading_class}}", "Hello, {{name}}!"),
        "{{#favorites}}",
        p("Your favorite fruits are..."),
        tags$ul(HTML("{{#fruits}}<li>{{.}}</li>{{/fruits}}")),
        "{{/favorites}}",
        "{{^favorites}}<p>Do you have any favorite fruits?</p>{{/favorites}}"
      \lambda),
    column(
     width = 6,
      h2("Inputs"),
      textInput("name", "Your name"),
      textInput("fruits", "Favorite fruits", placeholder = "apple, banana"),
      helpText("Enter a comma-separated list of fruits.")
   )
 \rightarrow\lambdaserver <- function(input, output, session) {
  user_name <- reactive({
    if (!nzchar(input$name)) return("user")
    input$name
  })
  favorites <- reactive({
    if (identical(input$fruits, "123456")) {
      # Errors are equivalent to "empty" values,
      # the rest of the template will still render.
      stop("Bad fruits, bad!")
   }
    if (!nzchar(input$fruits)) return(NULL)
    list(fruits = strsplit(input$fruits, "\\s*,\\s*")[[1]])
  })
  output$template <- render_epoxy(
```
<span id="page-35-0"></span>

```
name = user_name(),
   heading_class = if (user_name() != "user") "text-success",
    favorites = favorites()
 )
}
if (interactive()) {
 shiny::shinyApp(ui, server)
}
run_epoxy_example_app("ui_epoxy_mustache")
```
<span id="page-36-1"></span>use\_epoxy\_knitr\_engines

*Use the epoxy knitr engines*

#### Description

Sets epoxy's knitr engines for use by knitr in R Markdown and other document formats powered by knitr. These engines are also set up when loading epoxy with library(), so in general you will not need to call this function explicitly.

epoxy provides four knitr engines:

- epoxy uses default glue syntax, e.g. {var} for markdown outputs
- epoxy\_html uses double brace syntax, e.g. {{var}} for HTML outputs
- epoxy\_latex uses double angle brackets syntax, e.g. << var>> for LaTeX outputs
- whisker uses the whisker package which provides an R-based implementation of the [mus](https://mustache.github.io/)[tache](https://mustache.github.io/) templating language.

For historical reasons, aliases for the HTML and LaTeX engines are also created: glue\_html and glue\_latex. You may opt into a third alias — glue for the epoxy engine — by calling use\_epoxy\_glue\_engine(), but note that this will most likely overwrite the glue engine provided by the glue package.

#### Usage

```
use_epoxy_knitr_engines(
  use_glue_engine = "glue" %in% include,
  include = c("md", "html", "latex", "mustache")
\lambdause_epoxy_glue_engine()
```
# <span id="page-37-0"></span>Arguments

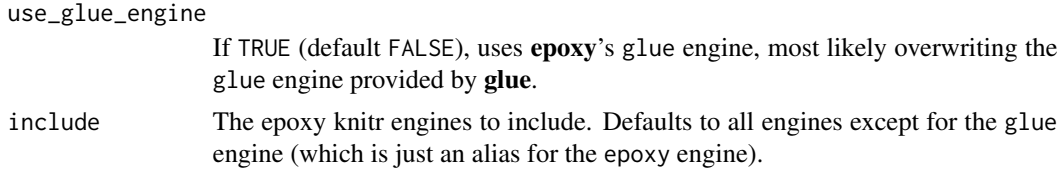

# Value

Silently sets epoxy's knitr engines and invisible returns [knitr::knit\\_engines](#page-0-0) as they were prior to the function call.

# Functions

• use\_epoxy\_glue\_engine(): Use epoxy's epoxy engine as the glue engine.

# See Also

[epoxy\(\)](#page-3-1), [epoxy\\_html\(\)](#page-3-2), [epoxy\\_latex\(\)](#page-3-2), and [epoxy\\_mustache\(\)](#page-6-1) for the functions that power these knitr engines.

# Examples

use\_epoxy\_knitr\_engines()

# <span id="page-38-0"></span>**Index**

```
∗ Mustache-style template functions
    epoxy_mustache, 7
    ui_epoxy_mustache, 34
∗ Templating functions
    epoxy_use, 21
∗ datasets
    bechdel, 2
∗ epoxy's glue transformers
    epoxy_transform, 9
    epoxy_transform_html, 12
    epoxy_transform_inline, 14
and::and(), 16, 20
and::and_languages, 20
and::or(), 16, 20
bechdel, 2
bold, 11
collapse, 11
commonmark::markdown_html(), 31, 32
emptyenv(), 5, 22
engine_pick, 3
epoxy, 4, 21
epoxy(), 3, 10, 11, 21, 22, 38
epoxy_html (epoxy), 4
epoxy_html(), 3, 14, 38
epoxy_latex (epoxy), 4
epoxy_latex(), 3, 38
epoxy_mustache, 7, 36
epoxy_mustache(), 6, 38
epoxy_transform, 9, 14, 18
epoxy_transform(), 6, 11, 18, 21, 22
epoxy_transform_apply
        (epoxy_transform_one_shot), 19
epoxy_transform_bold, 10, 20
epoxy_transform_bold
        (epoxy_transform_one_shot), 19
epoxy_transform_bold(), 10, 20
```
epoxy\_transform\_code *(*epoxy\_transform\_one\_shot*)*, [19](#page-18-0) epoxy\_transform\_collapse *(*epoxy\_transform\_one\_shot*)*, [19](#page-18-0) epoxy\_transform\_get *(*epoxy\_transform*)*, [9](#page-8-0) epoxy\_transform\_html, *[12](#page-11-0)*, [12,](#page-11-0) *[18](#page-17-0)* epoxy\_transform\_html(), *[13](#page-12-0)* epoxy\_transform\_inline, *[12](#page-11-0)*, *[14](#page-13-0)*, [14](#page-13-0) epoxy\_transform\_inline(), *[4](#page-3-0)*, *[10](#page-9-0)*, *[20](#page-19-0)* epoxy\_transform\_italic *(*epoxy\_transform\_one\_shot*)*, [19](#page-18-0) epoxy\_transform\_one\_shot, [19](#page-18-0) epoxy\_transform\_set *(*epoxy\_transform*)*, [9](#page-8-0) epoxy\_transform\_set(), *[18](#page-17-0)* epoxy\_transform\_wrap *(*epoxy\_transform\_one\_shot*)*, [19](#page-18-0) epoxy\_use, [21](#page-20-0) epoxy\_use\_chunk *(*epoxy\_use*)*, [21](#page-20-0) epoxy\_use\_file *(*epoxy\_use*)*, [21](#page-20-0) epoxyHTML *(*ui\_epoxy\_html*)*, [27](#page-26-0) glue::glue(), *[4](#page-3-0)*, *[6](#page-5-0)*, *[10](#page-9-0)*, *[14](#page-13-0)*, *[17](#page-16-0)*, *[20](#page-19-0)*, *[22](#page-21-0)* glue::identity\_transformer(), *[14](#page-13-0)*, *[16](#page-15-0)*, *[20](#page-19-0)* htmltools::HTML(), *[13](#page-12-0)* htmltools::tag(), *[35](#page-34-0)* htmltools::tags, *[35](#page-34-0)* inline transformer, *[11](#page-10-0)*

```
knitr::knit_engines, 38
```
pandoc::pandoc\_convert(), *[31,](#page-30-0) [32](#page-31-0)* purrr::map(), *[20](#page-19-0)*

render\_epoxy, [24](#page-23-0) render\_epoxy(), *[26](#page-25-0)*, *[29](#page-28-0)*, *[33](#page-32-0)*, *[36](#page-35-0)* renderEpoxyHTML *(*render\_epoxy*)*, [24](#page-23-0) run\_epoxy\_example\_app, [25](#page-24-0)

```
scales::label_bytes(), 16
```
40 INDEX

```
scales::label_comma()
, 17
scales::label_dollar()
, 15
scales::label_number()
, 17
scales::label_ordinal()
, 17
scales::label_pvalue()
, 17
scales::label_scientific()
, 17
shiny::reactiveValues()
, 24
shiny::runApp
, 26
shinyApp()
, 26
sort()
, 16
tolower()
, 17
toupper()
, 17
trim()
,
6
, 22
, 28
, 32
```

```
27
ui_epoxy_html()
, 24
–26
, 31
, 33
, 35
, 36
ui_epoxy_markdown
, 31
ui_epoxy_markdown()
, 26
ui_epoxy_mustache
,
8
, 34
ui_epoxy_mustache()
, 24
–27
, 29
, 33
ui_epoxy_whisker
(ui_epoxy_mustache
)
, 34
use_epoxy_glue_engine (use_epoxy_knitr_engines
)
, 37
use_epoxy_knitr_engines
, 37
use_epoxy_knitr_engines()
,
6
```

```
whisker::whisker.render()
,
7,
8
```